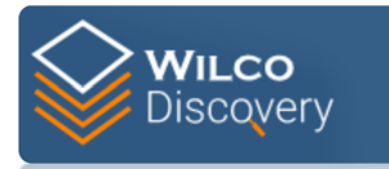

## **Instructions for Transferring Your CA Discovery Account to a** *WilcoDiscovery* **Portal Account**

## **https://evidence.wilco.org/**

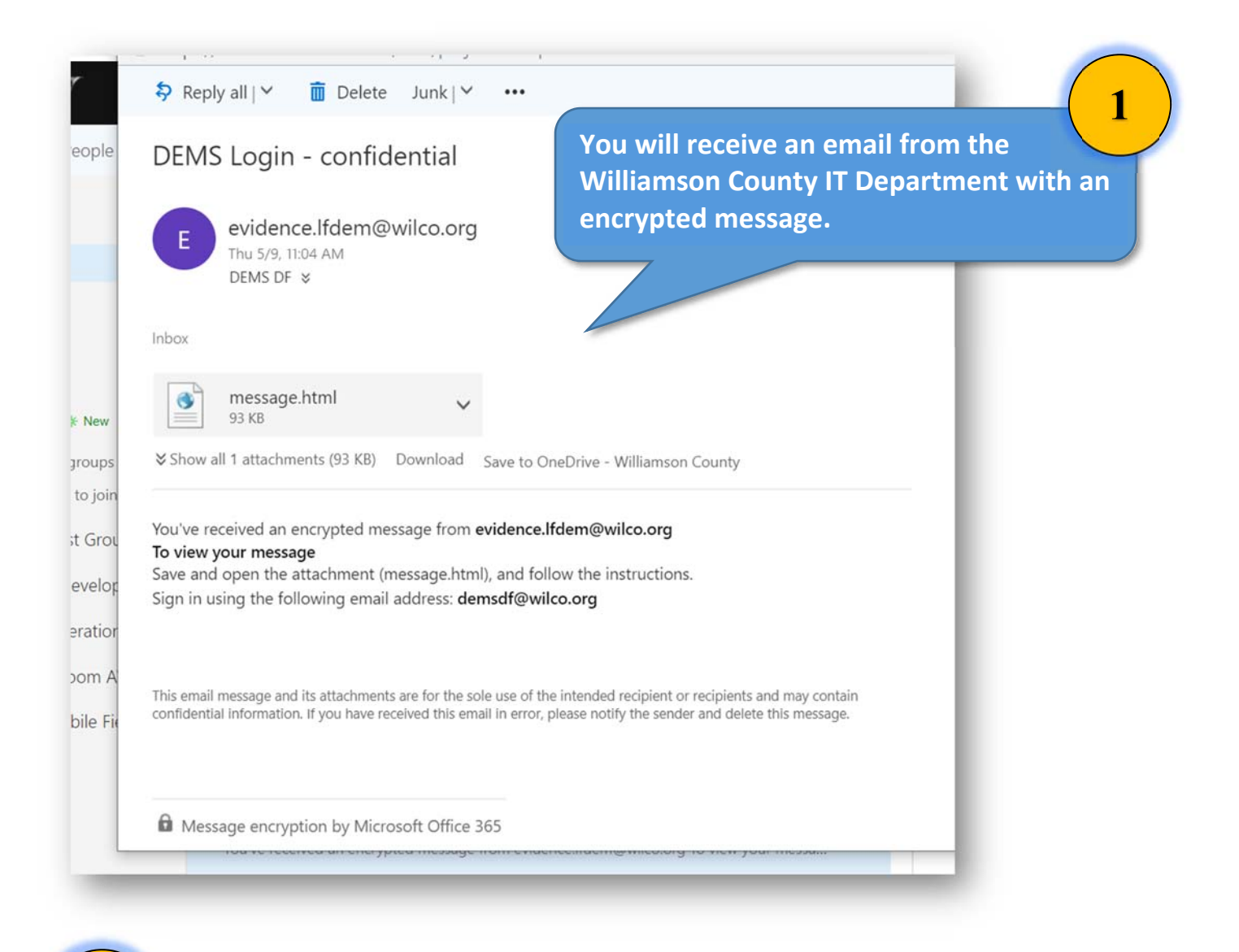

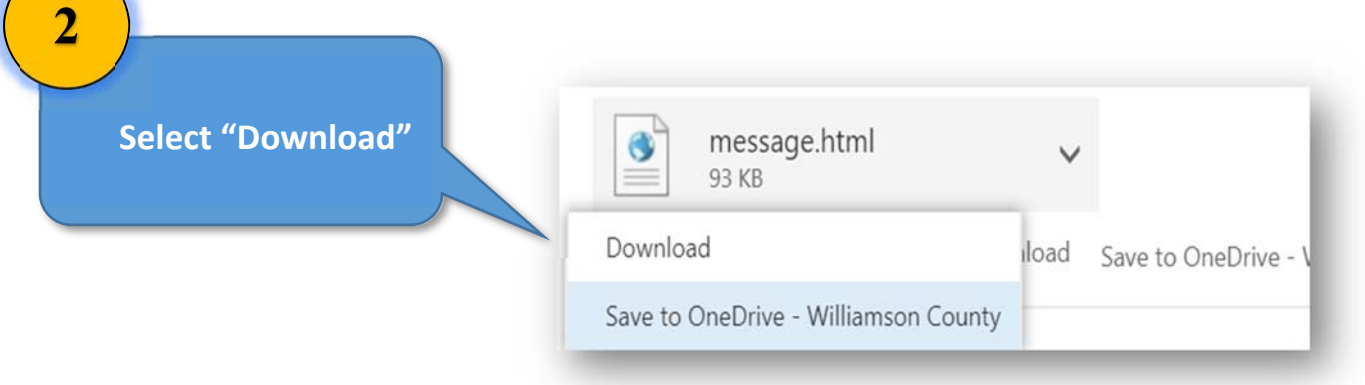

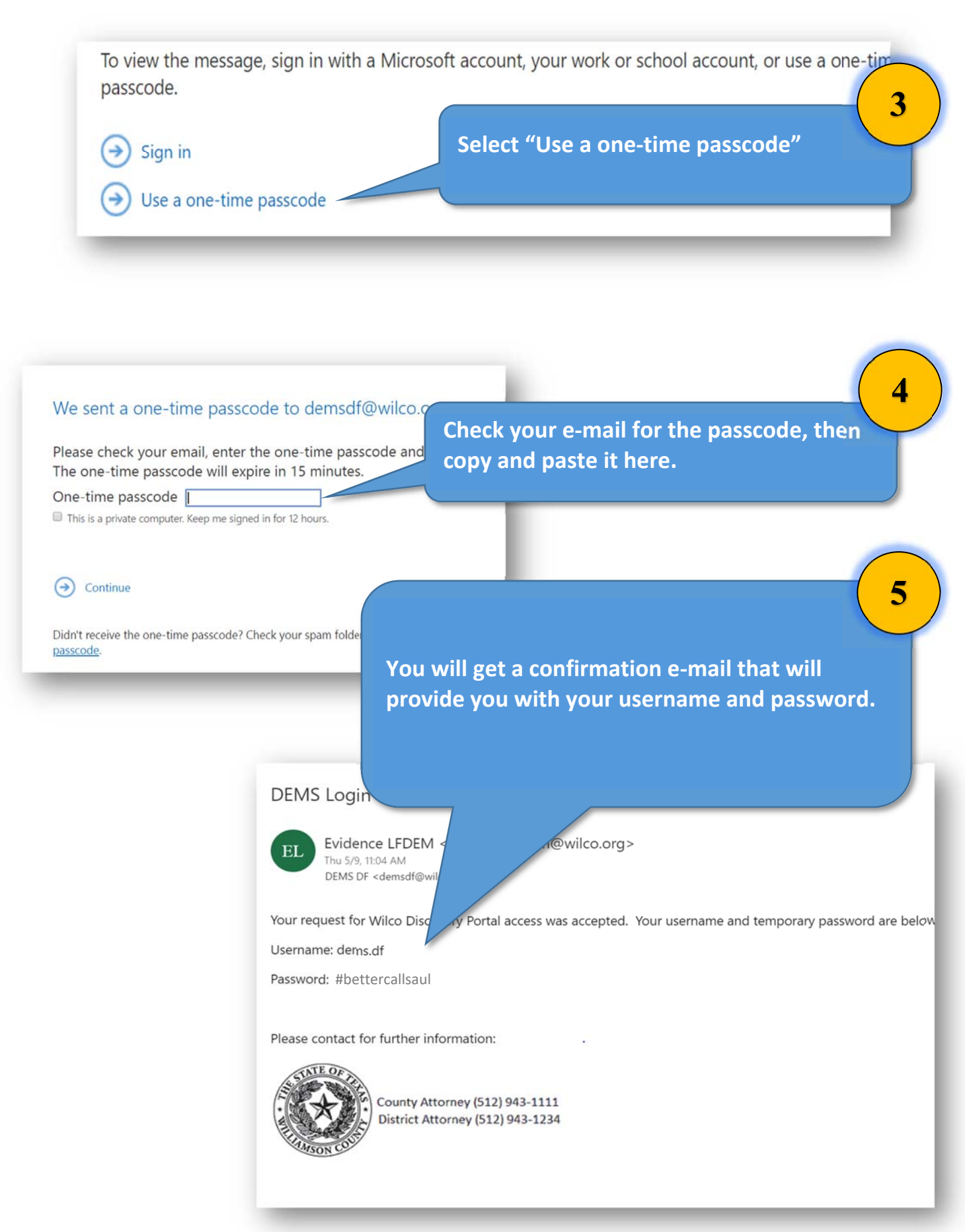

## First Sign-In:

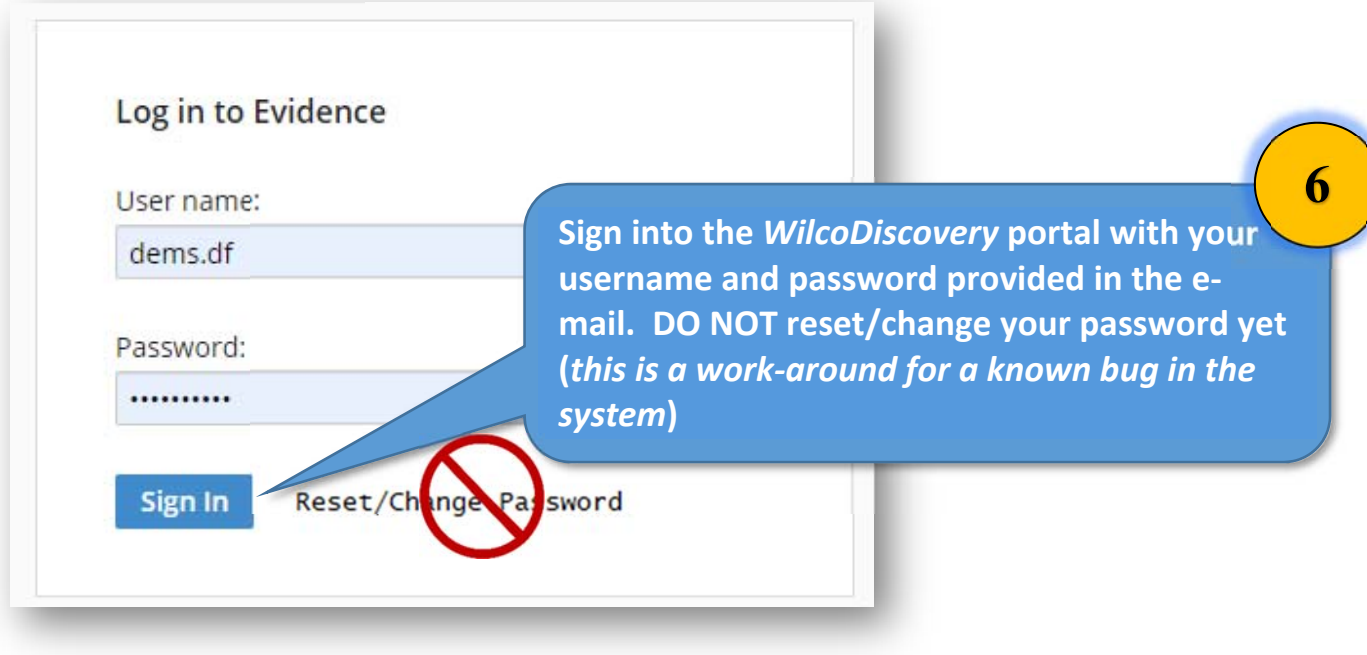

## Second Sign-In:

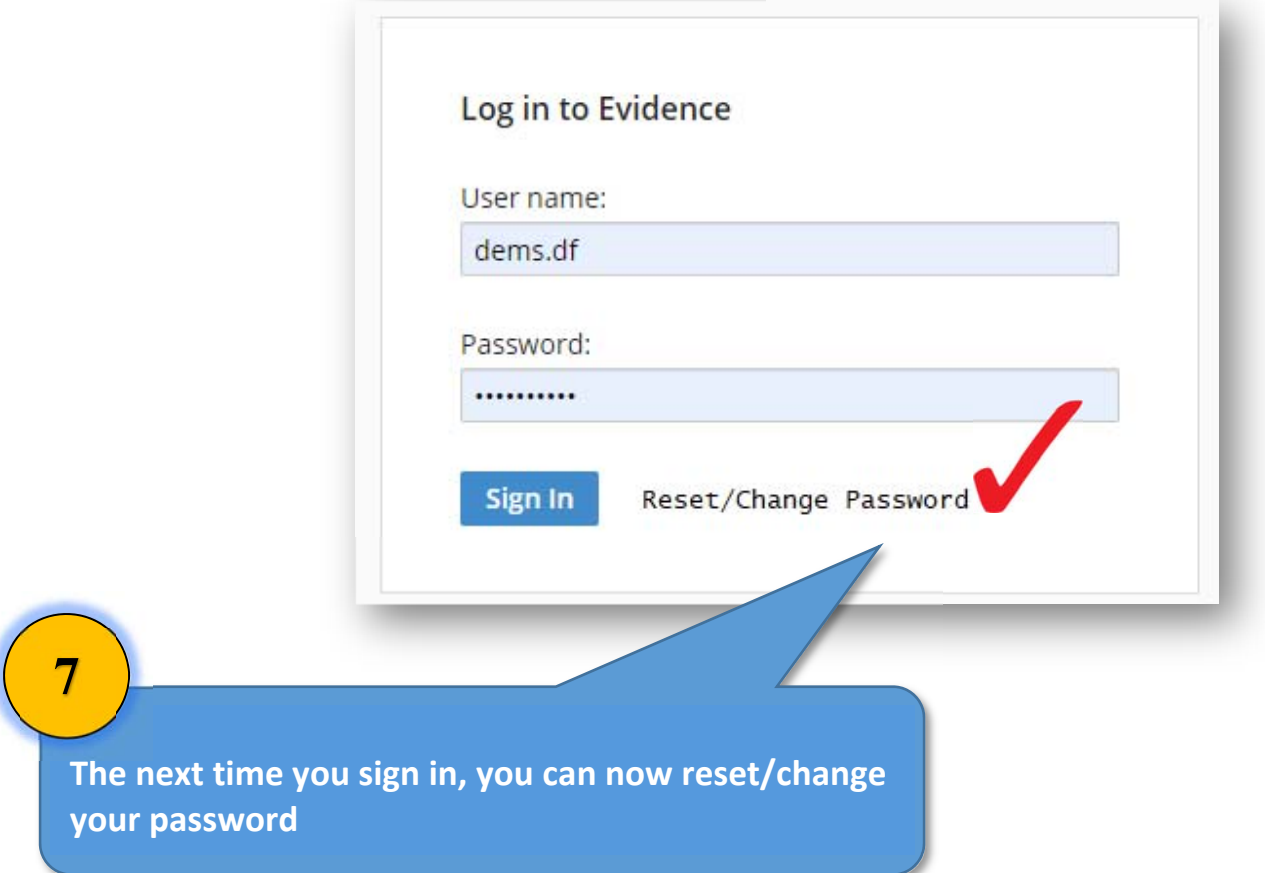